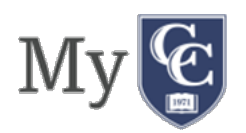

### **Personal Computers**

- **Operating System** Your PC operating system should be at least Windows 7 or higher (full version not RT or Mobile). Microsoft no longer supports Windows 7. It is best to upgrade to a newer operating system if possible.
	- o Check the latest operating system on windows: https://support.microsoft.com/en-us/help/13443/windows-which-operating-system
	- o How to update windows to a later version: https://support.microsoft.com/en-us/help/4028685/windows-10-get-the-update (windows 10 2018 update instructions)
	- o "**Windows Update**" It is also important that you run "**Windows Update**" to ensure you have all the latest security patches and updates. Follow the steps below:
		- 1. Click Start, and then click Control Panel.
		- 2. Depending on which Control Panel view you use, Classic or Category, do one of the following:
			- a. Click System, and then click the Automatic Updates tab.
			- b. Click Performance and Maintenance, click System, and then click the Automatic Updates tab.
		- 3. Click the option that you want. Make sure Automatic Updates is not turned off.

#### • **Hardware**

- o Processor (Central Processing Unit) minimum 2GHz CPU
- o Storage (hard drive)– minimum 250 Gigabytes
- o RAM (Random Access Memory) minimum 4+ Gigabyte (8+ Gigabyte preferred)

#### • **Other Hardware and Equipment**

- o Graphics card
- o Monitor capable of 1280 X 1024 display or better
- o Stereo sound card, speakers and/or headset
- o Microphone may be needed for select courses (check with your instructor)
- o Web-cam may be required in some classes (check with your instructor)

# **Mac or Apple Systems**

- **Operating System –** The OS, at a minimum should be 10.7 or higher (Sierra, High Sierra, Mojave most reliable).
	- o To check what mac system, you are using:
- Check the latest operating system on mac: https://support.apple.com/en-us/HT201260
- How to update mac to a later version: https://support.apple.com/en-us/HT201541

#### • **Hardware**

- o Processor (Central Processing Unit) minimum 2GHz CPU
- o Storage (hard drive)– 250 Gigabytes (minimum)
- o RAM (Random Access Memory) 4+ Gigabyte minimum 8+preferred

#### • **Other Hardware and Equipment**

- o Graphics card
- o Monitor capable of 1280 X 1024 display or better
- o Stereo sound card, speakers and/or headset
- o Microphone may be needed for select courses (check with your instructor)
- o Web-cam may be required in some classes (check with your instructor)

## **Connectivity**

- Must have regular access to reliable:
	- o Highspeed, Internet access such as (DSL, U-verse, cable modem, fiber link etc.)
	- o Ethernet and or/wifi

#### **Note that: Satellite-based or cell phone 'hot spot' based connections are typically unstable**

#### **Internet Browser**

The internet browsers you will need are as follow:

- Firefox (FF 64 or higher)
- Google Chrome (C71 or higher)
- Safari (S11 or higher)
- Internet Explorer (11 or higher)
- Edge (17 or higher)

### **Plugins or popups**

- Enable popups, chat feature
- Download the newest version of the following:
	- Adobe DC reader
		- o Latest version of adobe reader (dc):

https://helpx.adobe.com/acrobat/release-note/release-notes-acrobat-reader.html#

- Adobe flash plugin (mac users only)
	- o Adobe flash plugin Windows 10 https://helpx.adobe.com/flash-player/kb/flash-player-issues-windows-10-edge.html
	- o Adobe flash plugin Mac https://helpx.adobe.com/flash-player/kb/enabling-flash-player-safari.html
	- o Java browser plug in: https://java.com/en/download/help/enable\_browser.xml